# 同値のある場合の中央値

#### 青木繁伸

### 2020 年 3 月 17 日

### 1 **目的**

通常の方法で求められる中央値が同値を持つ場合に,少し正確な中央値を推定する。

## 2 **使用法**

import sys sys.path.append("statlib") from univ import median2 median2(x, y=None, accuracy=0, verbose=True)

### 2.1 **引数**

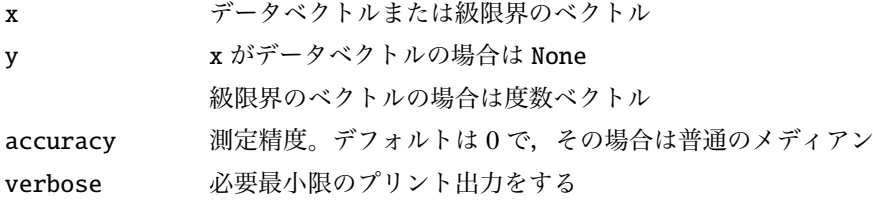

#### 2.2 **戻り値**

推定された中央値

## 3 **使用例**

```
x = [1, 1, 2, 2, 2, 2, 3, 3, 3, 3, 3, 3, 3, 4, 4, 4, 4, 4, 4, 5, 5]import sys
sys.path.append (" statlib ")
from univ import median2
a = median2(x, accuracy=1)
```
median = 3.125

import numpy as np  $\vert$ np.median(x)

3.0

import statistics as stat stat. median\_grouped (x)

3.125